## **ESTADO DE SANTA CATARINA MUNICIPIO DE QUILOMBO**

83.021.865/0001-61 CNPJ: **RUA DUQUE DE CAXIAS, 165** C.E.P. 89850-000 Quilombo SC

# **DISPENSA DE LICITAÇÃO**

Nr.: 8/2024 - DL

Processo Administrativo: Processo de Licitação: Data do Processo:

20/2024 20/2024 28/02/2024

Folha: 1/2

# TERMO DE HOMOLOGAÇÃO E ADJUDICAÇÃO DE PROCESSO LICITATÓRIO

O(a) Prefeito Municipal, SILVANO DE PARIZ, no uso das atribuições que lhe são conferidas pela legislação em vigor,<br>especialmente pela Lei Nr. 14.133/2021 e alterações posteriores, a vista do parecer conclusivo exarado pela Licitações resolve:

- 01 HOMOLOGAR E ADJUDICAR a presente Licitação nestes termos:
	- a) Processo Nr.: 20/2024
	- b) Licitação Nr: 8/2024-DL

#### c) Modalidade: Dispensa de Licitação p/ Obras e Serv. Engenharia

- 07/03/2024 d) Data Homologação:
- e) Data da Adjudicação:

#### Sequência 0

f) Objeto da Licitação RECONSTRUÇÃO DE INFRAESTRUTURA PÚBLICA (PONTES) DESTRUÍDAS POR DESASTRE OCORRIDO NO MUNICÍPIO DE QUILOMBO-SC (CONTRATAÇÃO SEMI-INTEGRADA PARA ELABORAÇÃO DE PROJETO EXECUTIVO DE ENGENHARIA E EXECUÇÃO DA OBRA DE RECONSTRUÇÃO DE INFRAESTRUTURA PÚBLICA, PONTES EM CONCRETO ARMADO, SOBRE O RIO QUILOMBO, NAAV. CORONEL ERNESTO BERTASO E RUA CONDE D'EU, QUILOMBO-SC METAS 01 E 02 DO PLANO DE TRABALHO DO S2ID - SISTEMA INTEGRADO DE INFORMAÇÕES SOBRE DESASTRES.

(em Reais R\$) g) Fornecedores e Itens Vencedores: Unid. Otdade Descto (%) Preço Unitário Total do Item

#### ZANCO CONSTRUTORA LTDA EPP (177883)

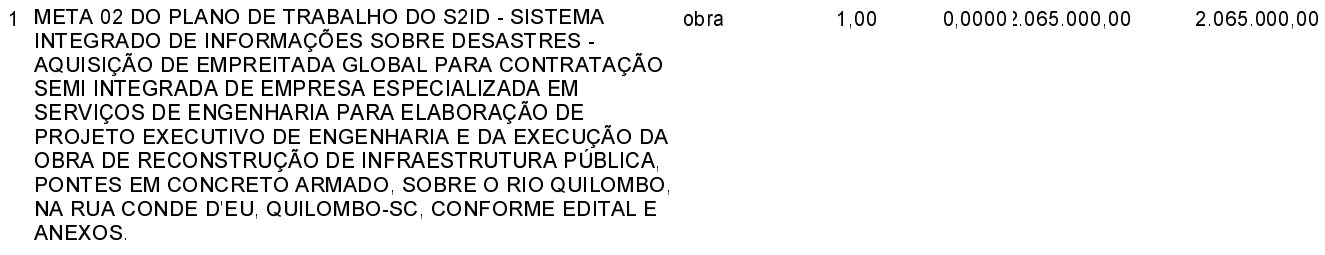

SILVANO DE PARIZ - Prefeito Municipal

# **ESTADO DE SANTA CATARINA MUNICIPIO DE QUILOMBO**

83 021 865/0001-61 CNPJ: **RUA DUQUE DE CAXIAS, 165** C.E.P.: 89850-000 - Quilombo - SC

# **DISPENSA DE LICITAÇÃO** Nr.: 8/2024 - DL

Processo Administrativo: 20/2024 20/2024 Processo de Licitação: 28/02/2024 Data do Processo:

Folha: 2/2

# TERMO DE HOMOLOGAÇÃO E ADJUDICAÇÃO DE PROCESSO LICITATÓRIO

### ZANCO CONSTRUTORA LTDA EPP (177883)

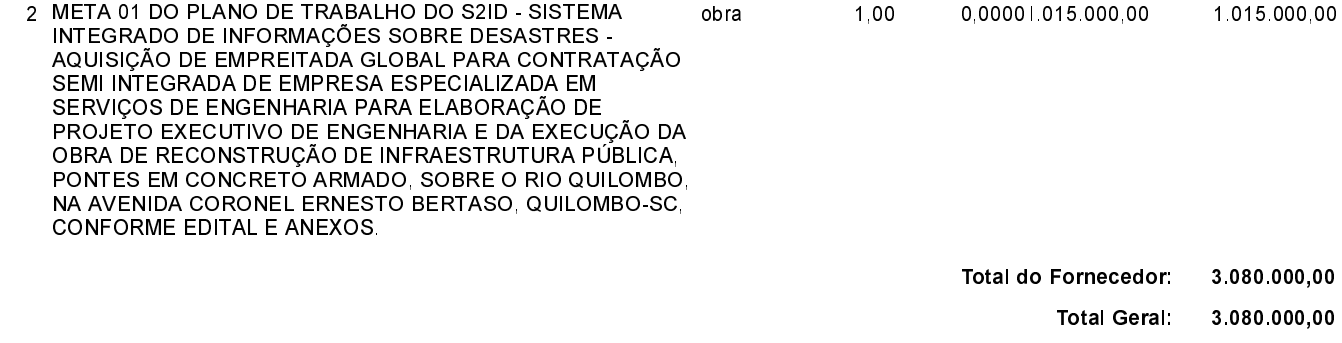

02 - Autorizar a emissão da(s) nota(s) de empenho correspondente(s).

Dotação(ões): 1.060.4.4.90.00.00.00.00.00 (226)

SILVANO DE PARIZ - Prefeito Municipal